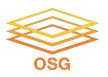

# **Handling Data on OSG**

Wednesday, July 27
Mats Rynge

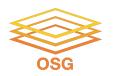

## Like all things

• I always think of HTC/OSG usage as a spectrum:

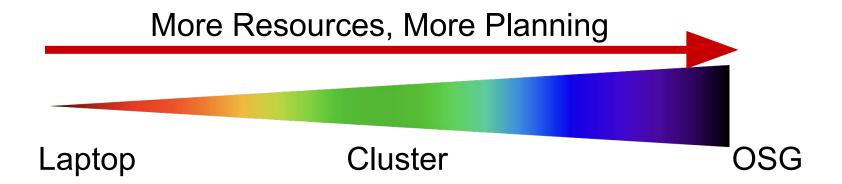

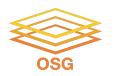

## **Planning?**

 Can't control a cluster like your laptop, where you can install any software and place files (until they flat-out don't fit)

 OSG: heterogeneity, borrowed resources (including network and disk), lack of on-the-fly troubleshooting

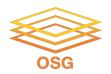

#### **Benefits!**

 On a cluster & OSG you can access 1000+ cores!

 Automate job tasks (with HTCondor)!

Doesn't burn up your laptop!

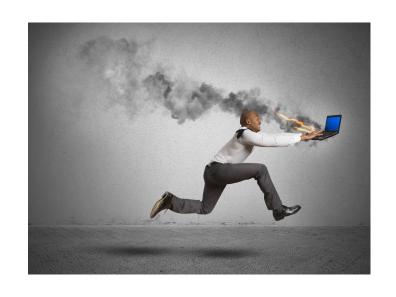

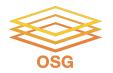

#### **Handling Data on OSG**

- Overview / Things to Consider
- HTCondor File Transfer
- Web Proxy
- Stash
- Shared File Systems

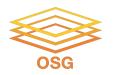

## What is big large data?

- In reality, "big data" is relative
  - What is 'big' for you? Why?

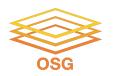

## What is big large data?

- In reality, "big data" is relative
  - What is 'big' for you? Why?

- Volume, velocity, variety!
  - think: a million 1-KB files, versus one 1-TB file

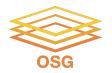

#### **Determining In-Job Needs**

- "Input" includes any files needed for the job to run
  - executable
  - transfer\_input\_files
  - data and software
- "Output" includes any files produced for the job that need to come back
  - output, error

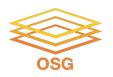

## **Data Management Tips**

- Determine your per-job needs
  - minimize per-job data needs
- Determine your batch needs
- Leverage HTCondor and OSG data handling features!

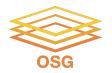

#### First! Try to minimize your data

- split large input for better throughput
- eliminate unnecessary data
- file compression and consolidation
  - job input: prior to job submission
  - job output: prior to end of job
  - moving data between your laptop and the submit server

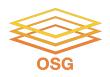

#### 'Large' data: The collaborator analogy

What method would you use to send data to a collaborator?

| amount       | method of delivery                                                    |
|--------------|-----------------------------------------------------------------------|
| words        | email body                                                            |
| tiny – 100MB | email attachment (managed transfer)                                   |
| 100MB – GBs  | download from Google Drive, Drop/Box, other web-accessible repository |
| TBs          | ship an external drive (local copy needed)                            |

Never underestimate the bandwidth of a station wagon full of tapes hurtling down the highway.

Andrew S. Tanenbaum (1981) - Professor Emeritus, Vrije Universiteit Amsterdam

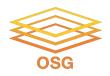

#### **Transfers**

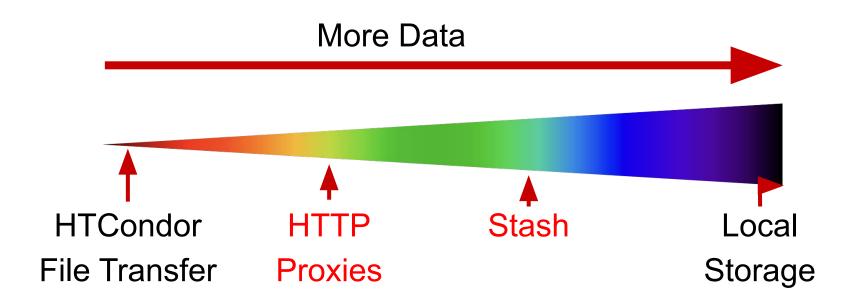

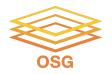

# Large input in HTC and OSG

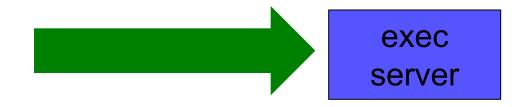

| file size                              | method of delivery                                     |
|----------------------------------------|--------------------------------------------------------|
| words                                  | within executable or arguments?                        |
| tiny – 100MB per file                  | HTCondor file transfer (up to 500MB total per job)     |
| 100MB – 1GB, shared                    | download from web server (local caching)               |
| 1GB – 10GB,<br><b>unique</b> or shared | Stash (regional replication)                           |
| 10 GB – TBs                            | shared file system (local copy, local execute servers) |

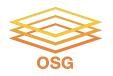

#### **Handling Data on OSG**

- Overview / Things to Consider
- HTCondor File Transfer
- Web Proxy
- Stash
- Shared File Systems and Other Options

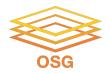

### **Review: HTCondor Data Handling**

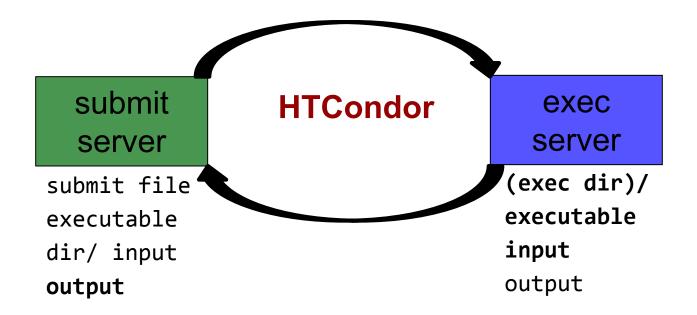

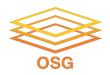

#### **Network bottleneck: the submit server**

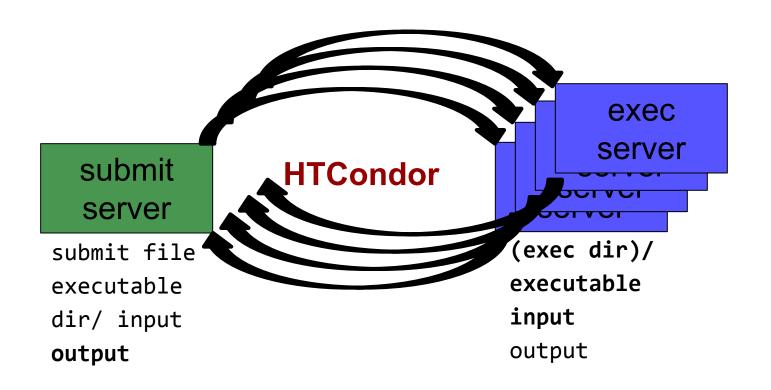

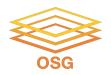

#### **Network bottleneck: the submit server**

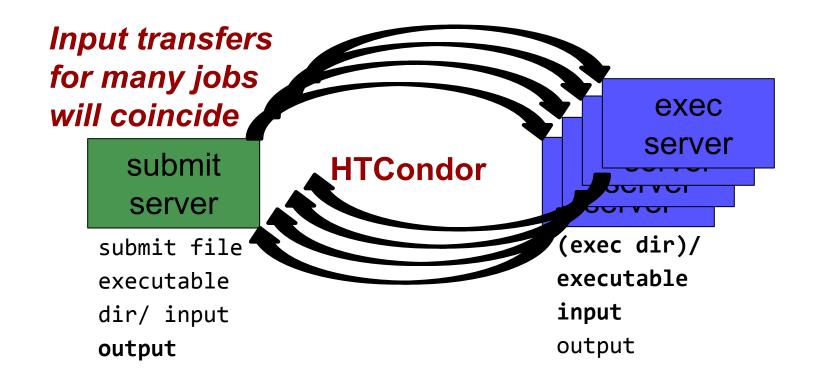

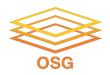

#### **Network bottleneck: the submit server**

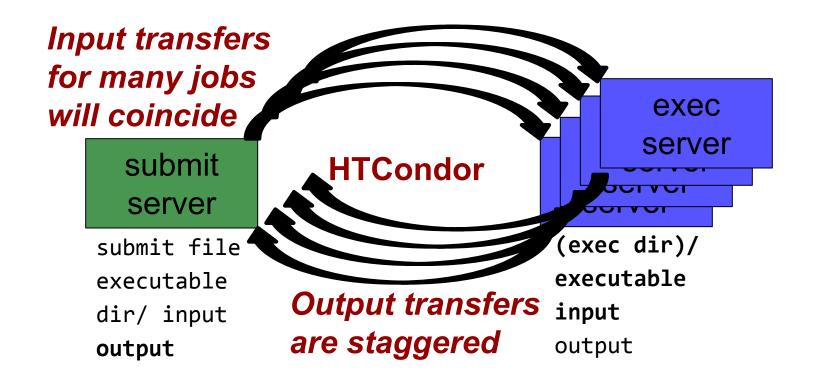

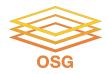

#### **Hardware transfer limits**

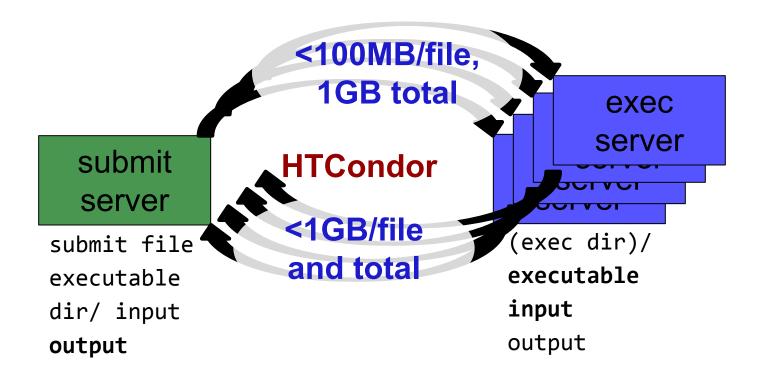

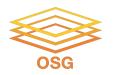

### **Handling Data on OSG**

- Overview / Things to Consider
- HTCondor File Transfer
- Web Proxy
- Stash
- Shared File Systems and Other Options

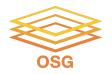

# Large input in HTC and OSG

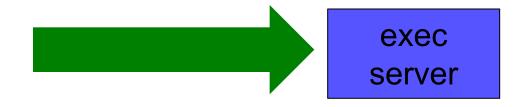

| file size                       | method of delivery                                     |
|---------------------------------|--------------------------------------------------------|
| words                           | within executable or arguments?                        |
| tiny – 100MB per file           | HTCondor file transfer (up to 1GB total per-job)       |
| 100MB – 1GB, shared             | download from web server (local caching)               |
| 1GB – 20GB,<br>unique or shared | Stash (regional replication)                           |
| 10 GB - TBs                     | shared file system (local copy, local execute servers) |

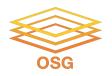

- Place the file onto a local, proxy-configured web server
- Have HTCondor download via HTTP address

proxy web server

submit server

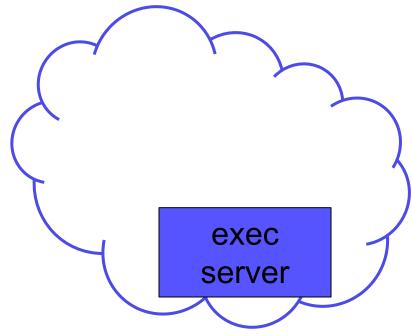

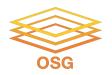

- Place the file onto a proxy-configured web server
- Have HTCondor download via HTTP address

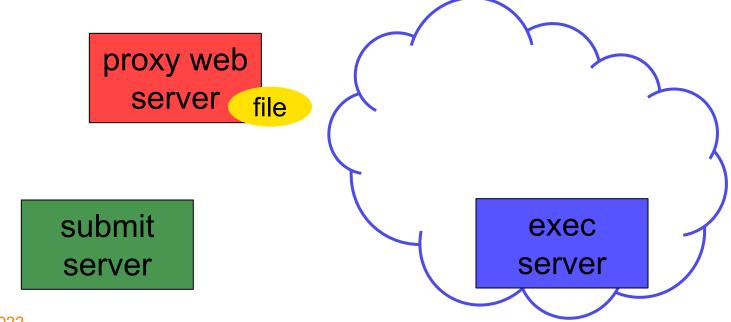

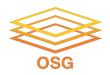

- Place the file onto a proxy-configured web server
- Have HTCondor download via HTTP address

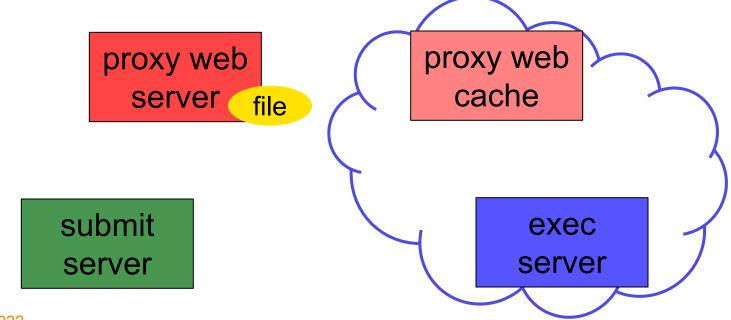

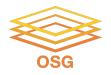

- Place the file onto a proxy-configured web server
- Have HTCondor download via HTTP address

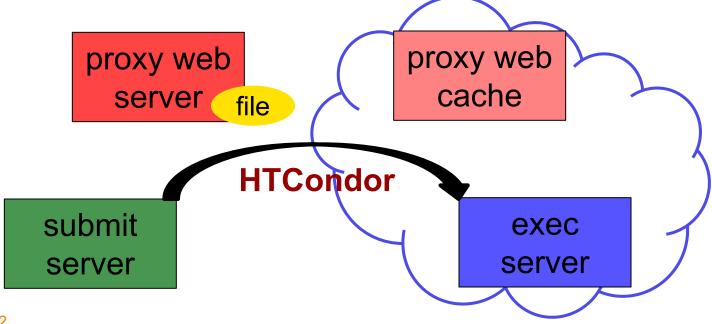

OSG User School 2022 25

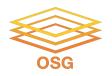

- Place the file onto a proxy-configured web server
- Have HTCondor download via HTTP address

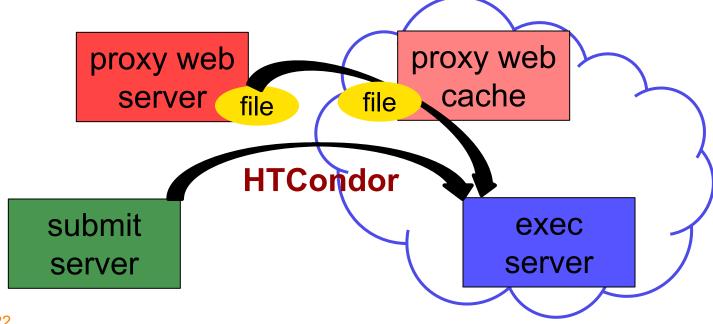

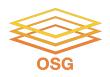

- Place the file onto a proxy-configured web server
- Have HTCondor download via HTTP address

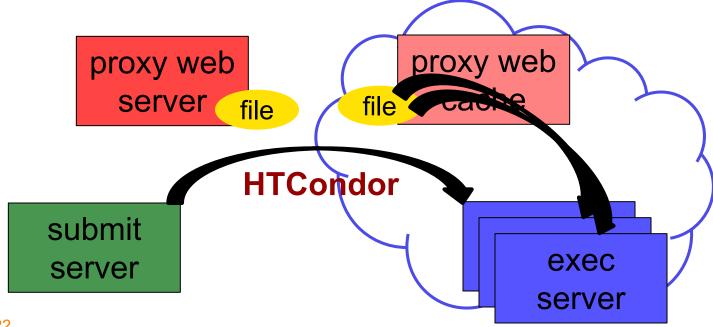

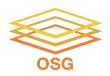

#### **Downloading HTTP Files**

HTCondor submit file:

transfer\_input\_files=http://host.univ.edu/path/to/shared.tar.gz

 Virtually any host or existing web server but ensure multiple downloads are permissible.

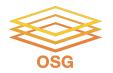

### **Web Proxy Considerations**

- Memory limited, max file size: 1 GB
- Local caching at OSG sites
  - good for <u>shared</u> input files
  - perfect for software and common input
  - renaming changed files recommended
- Files are downloadable by ANYONE who has the specific HTTP address
  - Will work on 100% of OSG sites, though not all sites will have a local cache

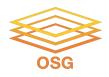

#### In the OSG (Ex. 2.1)

- place files in /public/username/
- address: http://stash.osgconnect.net/public/user/shared.tar.gz

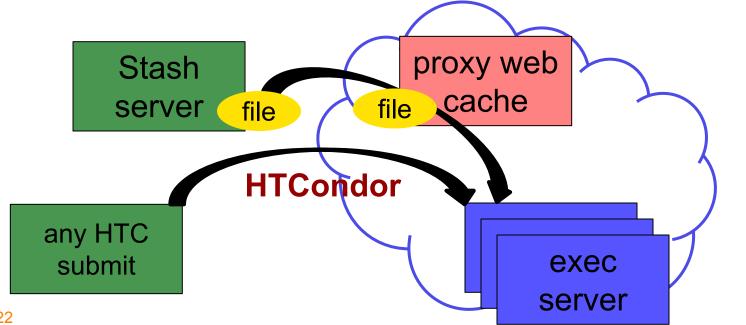

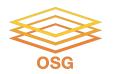

#### **Handling Data on OSG**

- Overview / Things to Consider
- HTCondor File Transfer
- Web Proxy
- Stash
- Shared File Systems

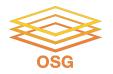

# Large input in HTC and OSG

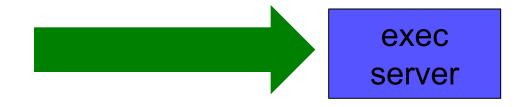

| file size                       | method of delivery                                     |
|---------------------------------|--------------------------------------------------------|
| words                           | within executable or arguments?                        |
| tiny – 100MB per file           | HTCondor file transfer (up to 1GB total per-job)       |
| 100MB – 1GB, shared             | download from web server (local caching)               |
| 1GB – 20GB,<br>unique or shared | Stash (regional replication)                           |
| 10 GB - TBs                     | shared file system (local copy, local execute servers) |

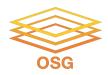

## **Using Stash for Input**

regionally-cached repository managed by OSG Connect

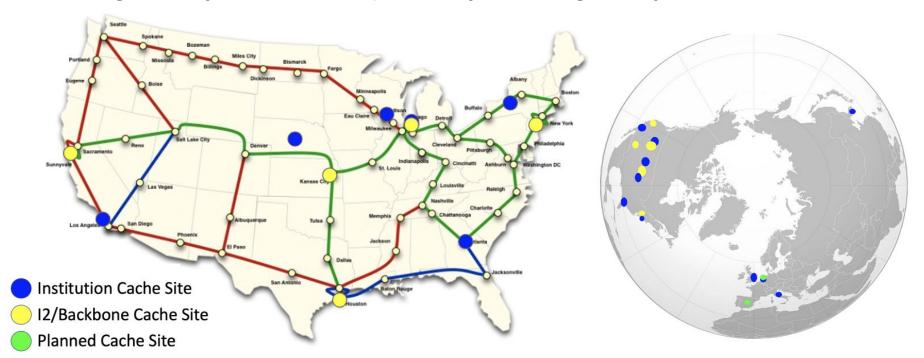

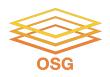

### Stash Usage on OSG

Lots of experiments use Stash

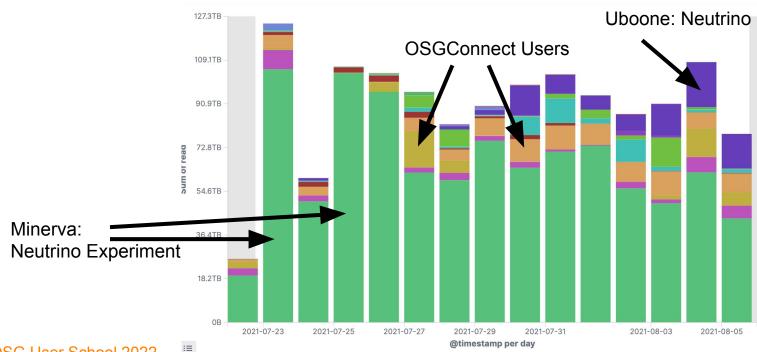

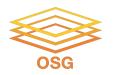

#### **Stash Considerations**

- Available at ~90% of OSG sites
- Regional caches on very fast networks
  - Recommended max file size: 20 GB
  - shared OR unique data
- Can copy multiple files totaling >10GB
- Just like HTTP proxy, change name when update files

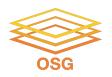

### **Placing Files in Stash**

• Place files in /public/username/ on osgconnect.net

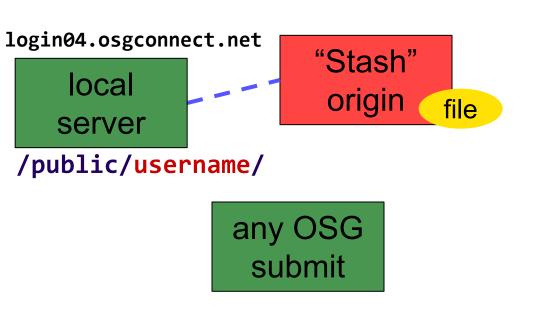

regional cache

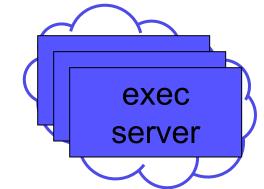

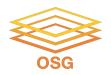

# **Obtaining Files in Stash**

Use HTCondor transfer for other files

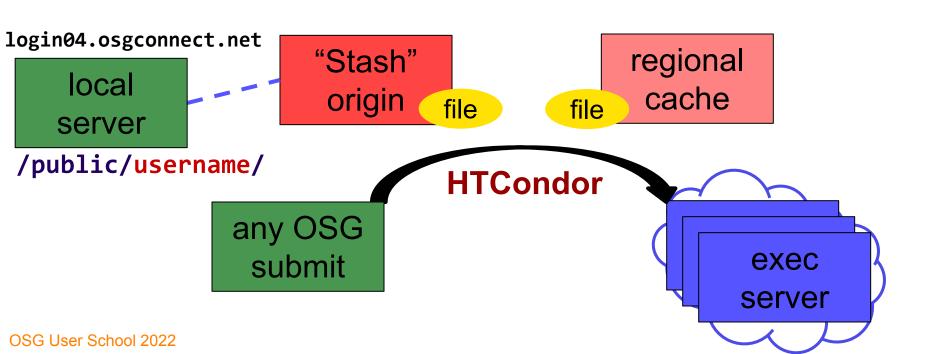

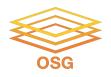

# **Obtaining Files in Stash**

Download using stashcp command (available as an OASIS software module)

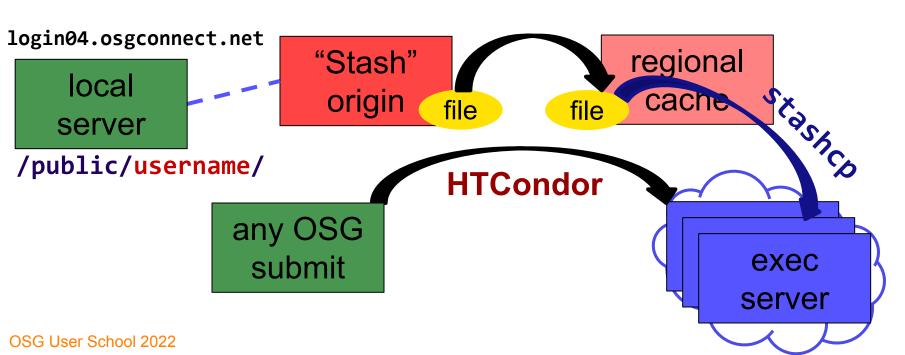

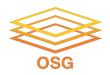

### In the Submit File

```
transfer_input_files=stash://osgconnect/public/USERNAME/...
```

OSG User School 2022

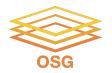

# What's Different for Output?

- always unique (right?), so caching won't help
- files not associated with your local username
  - security barriers outside of local context
- security issues with world-writability
  - (versus okay world-readability for input)

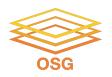

# **Output for HTC and OSG**

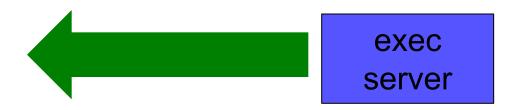

| amount                          | method of delivery                                     |
|---------------------------------|--------------------------------------------------------|
| words                           | within executable or arguments?                        |
| tiny – <b>1GB, total</b>        | HTCondor file transfer                                 |
| 1GB - 20GB,<br>unique or shared | Stash                                                  |
| 20GB+, total                    | shared file system (local copy, local execute servers) |

OSG User School 2022

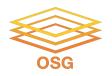

# **Output for HTC and OSG**

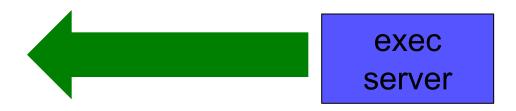

| amount                          | method of delivery                                     |
|---------------------------------|--------------------------------------------------------|
| words                           | within executable or arguments?                        |
| tiny – <u>1GB, total</u>        | HTCondor file transfer                                 |
| 1GB – 20GB,<br>unique or shared | Stash                                                  |
| 20GB+, total                    | shared file system (local copy, local execute servers) |

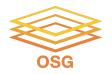

# Writing to stash

```
transfer_output_remaps = "Output.txt =
stash://osgconnect/public/<username>/Output.txt"
```

OSG User School 2022

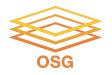

#### **Other Considerations**

- Only use these options if you MUST!!
  - Each comes with limitations on site accessibility and/or job performance, and extra data management concerns

| file size                       | method of delivery                                     |
|---------------------------------|--------------------------------------------------------|
| words                           | within executable or arguments?                        |
| tiny – 10MB per file            | HTCondor file transfer (up to 1GB total per-job)       |
| 10MB – 1GB, shared              | download from web server (local caching)               |
| 1GB - 10GB, unique<br>or shared | Stash (regional replication)                           |
| 10 GB - TBs                     | shared file system (local copy, local execute servers) |

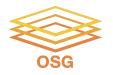

#### **Other Considerations**

- Only use these options if you MUST!!
  - Each comes with limitations on site accessibility and/or job performance, and extra data management concerns

| file size                       | method of delivery                                     |
|---------------------------------|--------------------------------------------------------|
| words                           | within executable or arguments?                        |
| tiny – 10MB per file            | HTCondor file transfer (up to 1GB total per-job)       |
| 10MB – 1GB, shared              | download from web server (local caching)               |
| 1GB - 10GB, unique<br>or shared | Stash (regional replication)                           |
| 10 GB - TBs                     | shared file system (local copy, local execute servers) |

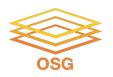

# **Cleaning Up Old Data**

For Stash AND web proxies:

# make sure to delete data when you no longer need it in the origin!!!

- Stash and VO-managed web proxy servers do NOT have unlimited space!
  - Some may regularly clean old data for you. Check with local support.

OSG User School 2022

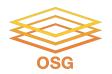

# **Handling Data on OSG**

- Overview / Things to Consider
- HTCondor File Transfer
- Web Proxy
- Stash
- Shared File Systems

OSG User School 2022

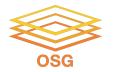

# (Local) Shared Filesystems

- data stored on file servers, but network-mounted to local submit and execute servers
- Available on some submit servers
  - CHTC \( \strict{Yes} \)
  - OSG Connect X No

More details at the end of this presentation...

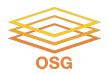

# Filesystem Quotas

| System      | Location | Quota                   | Transfer Mechanism                |  |
|-------------|----------|-------------------------|-----------------------------------|--|
| CHTC        | /home    | 20 GB                   | HTCondor file transfer            |  |
|             | /staging | 20 GB<br>20 files total | Accessed directly from within job |  |
| OSG Connect | /home    | 50 GB                   | HTCondor file transfer            |  |
|             | /public  | 500 GB                  | Web Proxy, <b>stashcp</b>         |  |

#### Tips:

- Choose data location and transfer carefully based on the size and type of the data
- Remove unnecessary files
- Configure workflow to discard unneeded intermediate files

#### To request increases contact:

• CHTC: chtc@cs.wisc.edu

OSG Connect: support@osgconnect.net

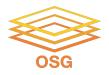

# **Quick Reference**

| Option                 | Input or Output?        | File size limits                                           | Placing files                                        | In-job file<br>movement                       | Accessibility?                          |
|------------------------|-------------------------|------------------------------------------------------------|------------------------------------------------------|-----------------------------------------------|-----------------------------------------|
| HTCondor file transfer | Both                    | 100 MB/file (in),<br>1 GB/file (out); 1<br>GB/tot (either) | via HTCondor<br>submit node                          | via HTCondor<br>submit file                   | anywhere<br>HTCondor jobs<br>can run    |
| Web proxy              | Shared input only       | 1 GB/file                                                  | Service specific -<br>OSGConnect in<br>/public/user/ | HTTP<br>download                              | anywhere,<br>by anyone                  |
| Stash                  | Both                    | 20 GB/file                                                 | via OSG Connect<br>submit server                     | via stashcp<br>command<br>(and module)        | OSG-wide<br>(most sites),<br>by anyone  |
| Shared filesystem      | Input, likely<br>output | TBs (may vary)                                             | via mount location<br>(may vary)                     | use directly, or copy into/out of execute dir | local cluster, only<br>by YOU (usually) |

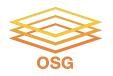

# **Required Exercises**

- 1.1 Understanding a job's data needs
- 1.2 Using data compression with HTCondor file transfer
- 1.3 Splitting input (prep for large run in 2.1)
- 2.1 Using a web proxy for shared input
  - place the blast database on the web proxy
- 2.2 Stash for shared input
  - place the blast database in Stash
- OSG User School 2022 Stash for unique input

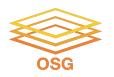

### **Bonus Exercises**

- 3.1 Shared Filesystem for Large Input
- 3.2 Shared Filesystem for Large Output

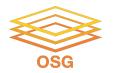

# **Acknowledgments**

 This work was supported by NSF grants OAC-1836650, and OAC-2030508

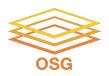

## **Additional Slides**

**Shared Filesystem Details** 

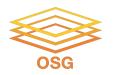

# (Local) Shared Filesystems

- data stored on file servers, but network-mounted to local submit and execute servers
- use local user accounts for file permissions
  - Jobs run as YOU!
  - readable (input) and writable (output, most of the time)
- MOST perform better with fewer large files (versus many small files of typical HTC)

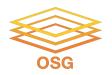

# **Shared FS Technologies**

- via network mount
  - NFS
  - AFS
  - Lustre
  - /staging (may use NFS mount)
  - Isilon (may use NSF mount)
- distributed file systems (data on many exec servers)
  - HDFS (Hadoop)
  - CEPH

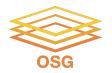

# **Shared FS Configurations**

- Submit directories WITHIN the shared filesystem
  - most campus clusters
  - limits HTC capabilities!!
- 2. Shared filesystem separate from local submission directories
  - supplement local HTC systems
  - treated more as a repository for VERY large data (>GBs)
- 3. Read-only (input-only) shared filesystem
  - Treated as a repository for VERY large input, only

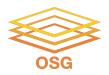

#### Submit dir within shared FS

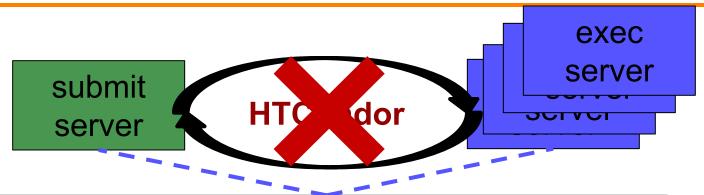

```
Shared FS

(submit dir)/

file.sub

input, software

log, error, output
```

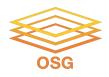

#### Submit dir within shared FS

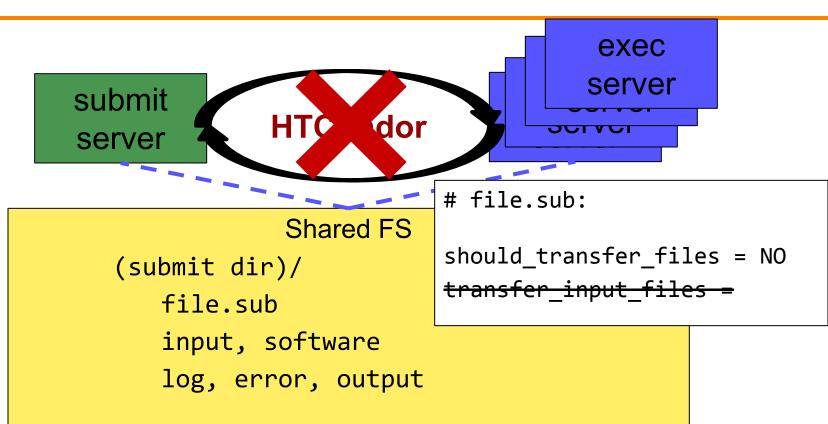

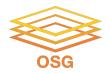

# Separate shared FS

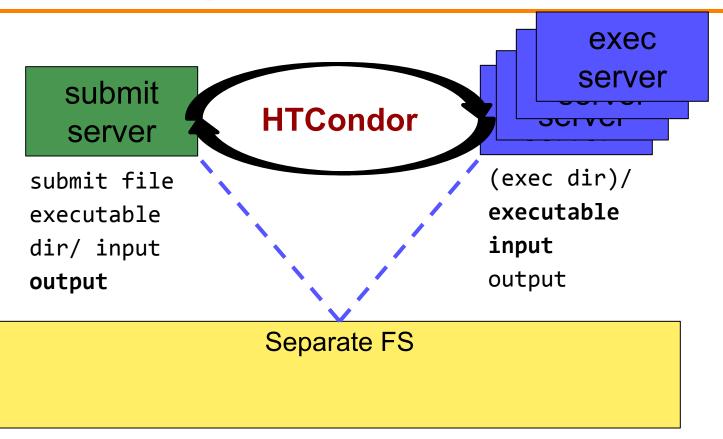

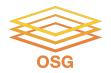

# Separate shared FS - Input

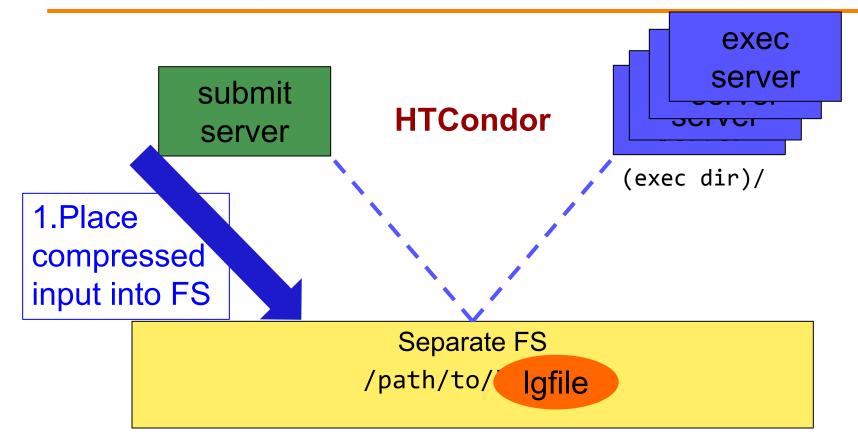

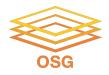

# Separate shared FS - Input

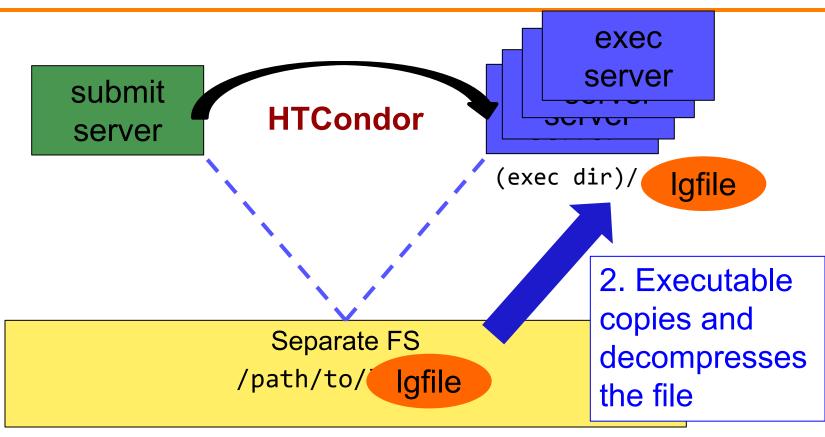

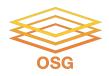

# Separate shared FS - Input

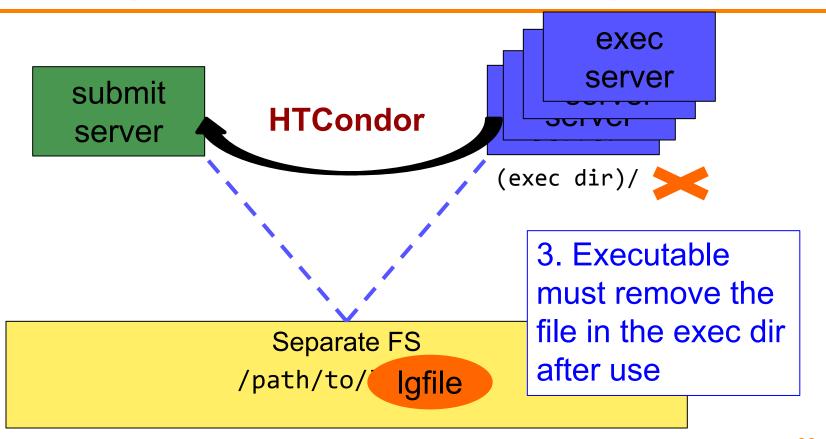

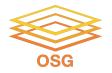

# Separate shared FS - Output

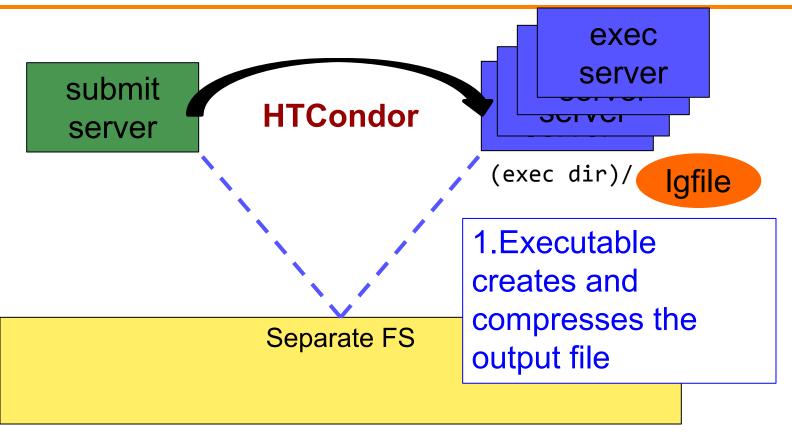

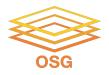

# **Separate shared FS - Output**

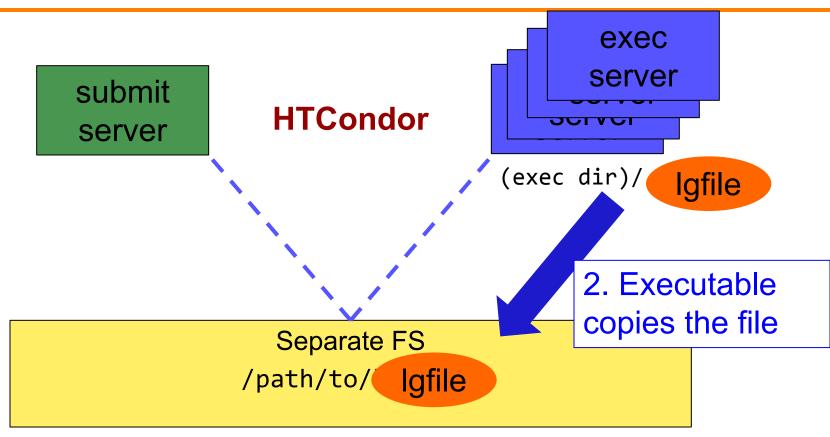

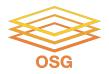

# Separate shared FS - Output

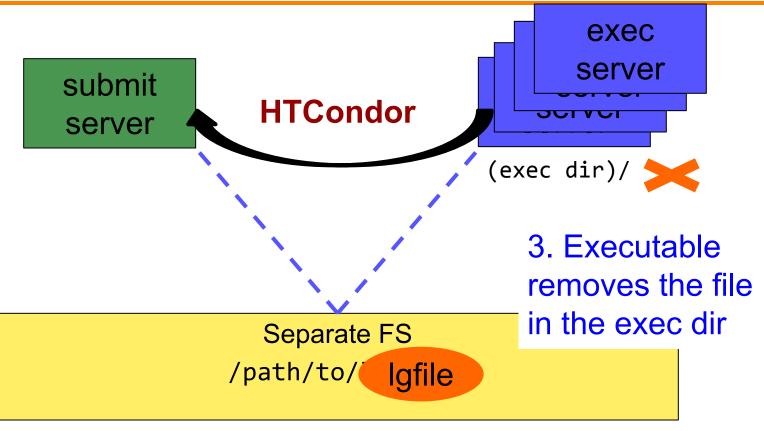

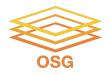

# **At UW-Madison (Ex. 3.1-3.2)**

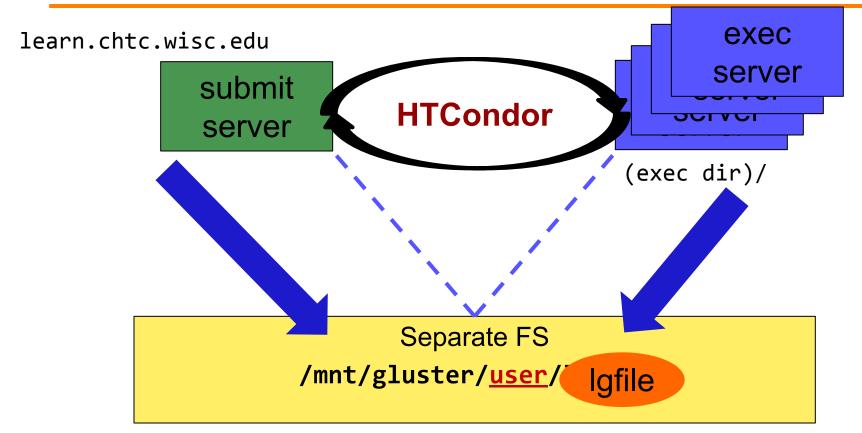